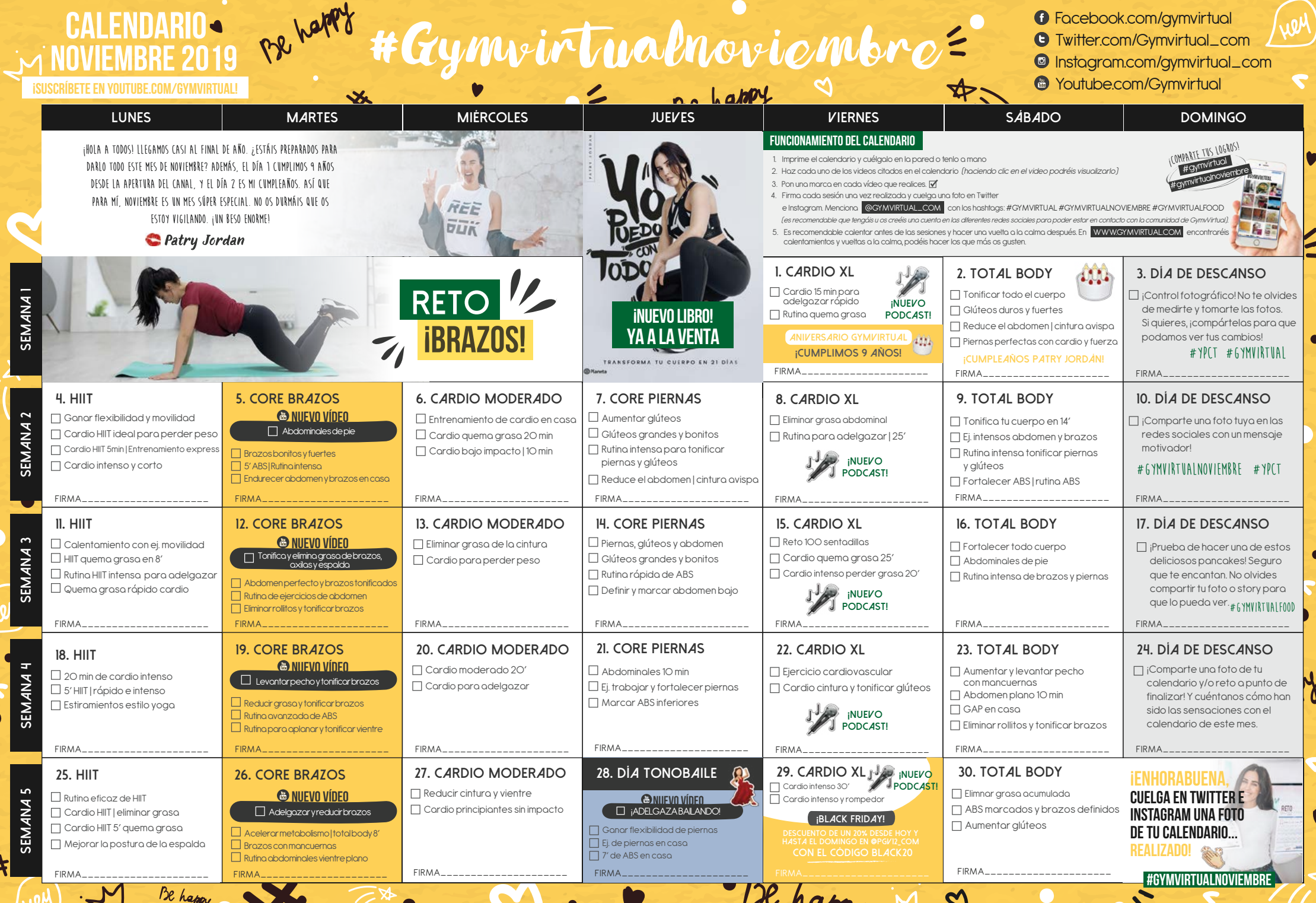

## WWW.GYMVIRTUAL.COM

## $\overline{O}$  $\overline{O}$  $\overline{O}$  $\overline{O}$